## ПУСК->НАСТРОЙКА->ПАНЕЛЬ УПРАВЛЕНИЯ->Телефон и модем

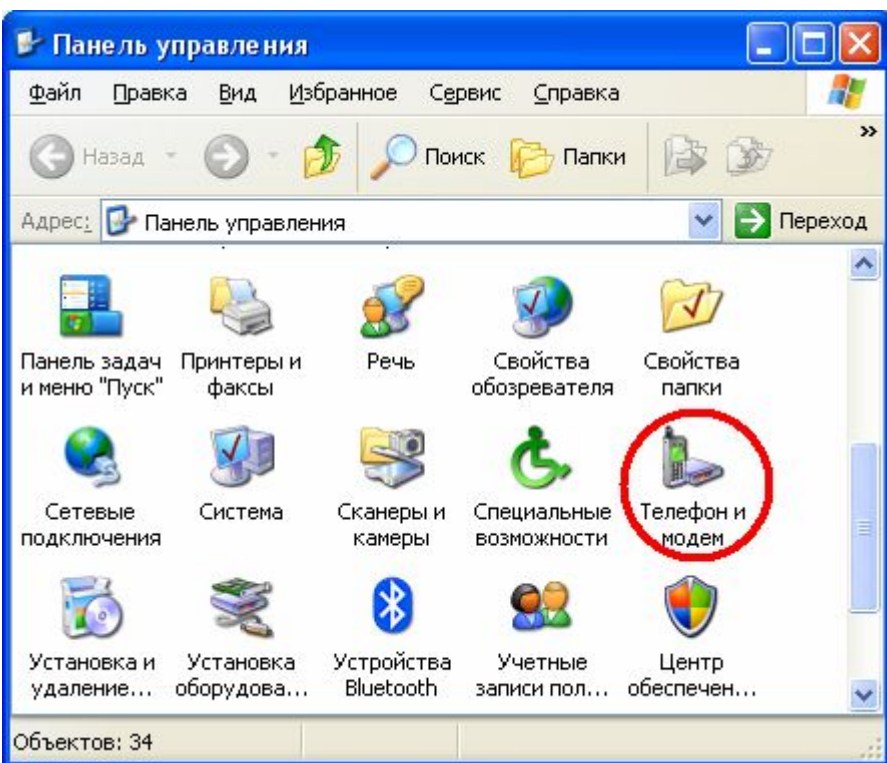

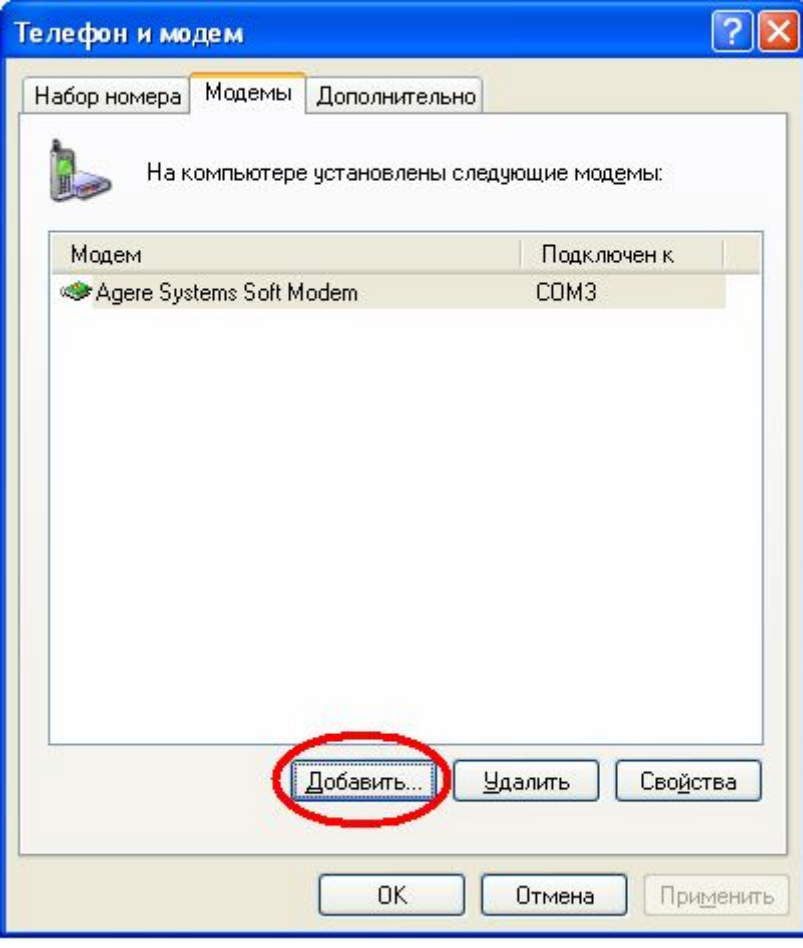

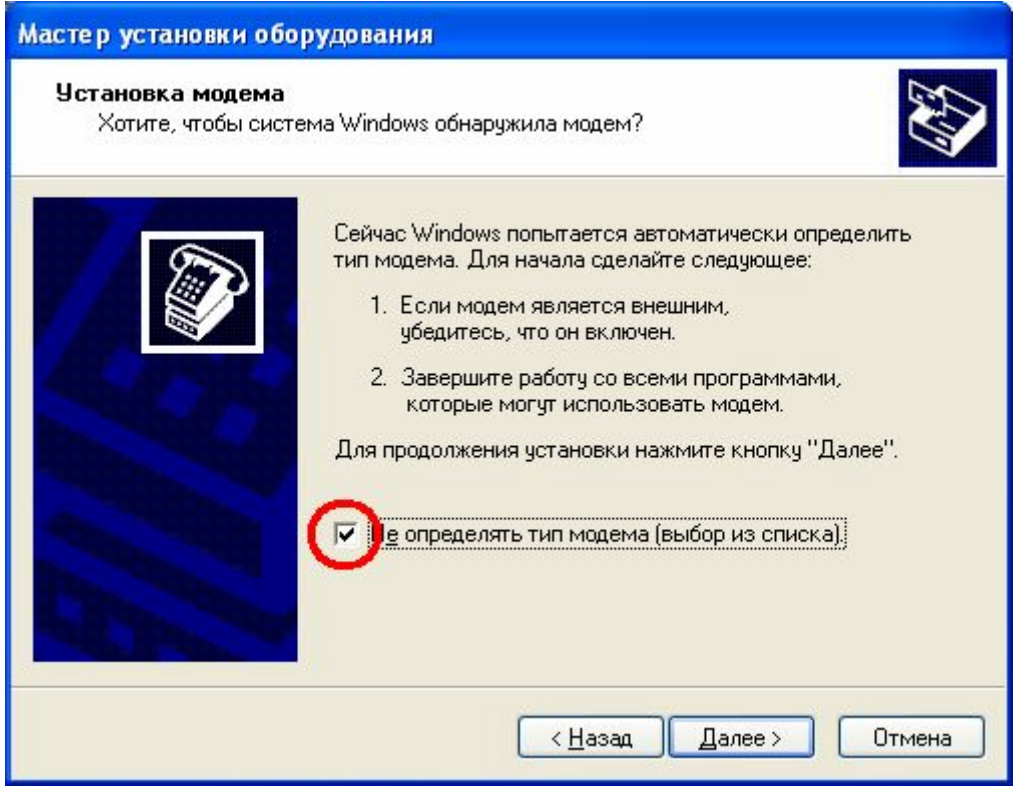

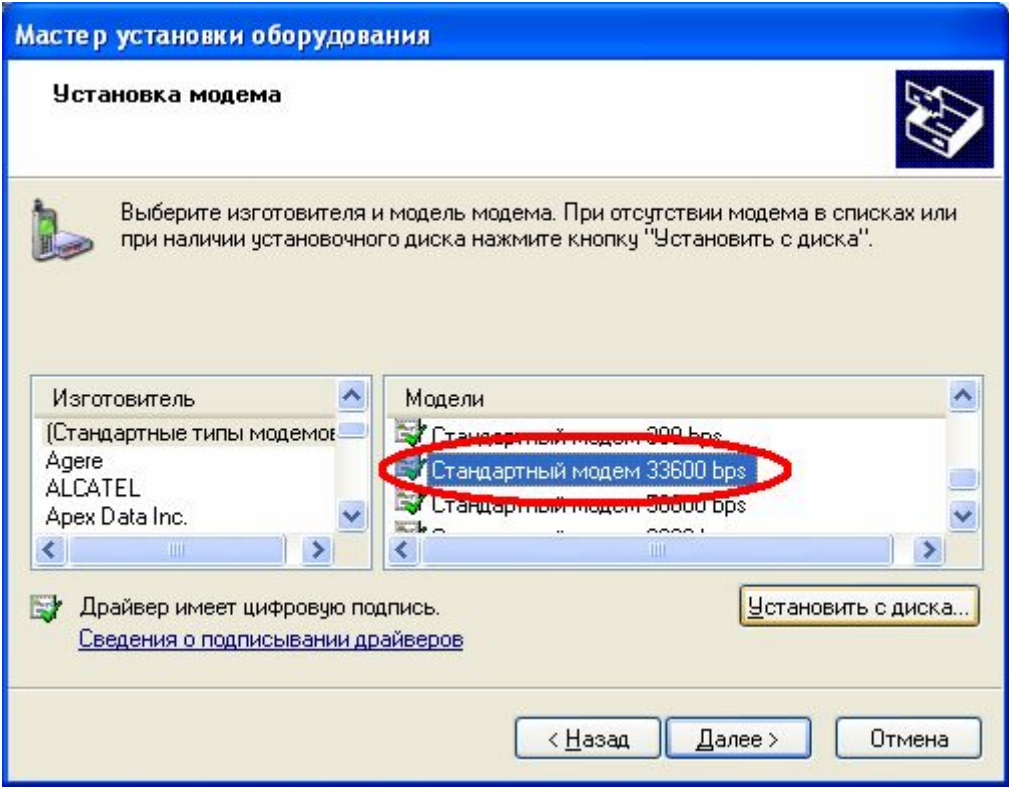

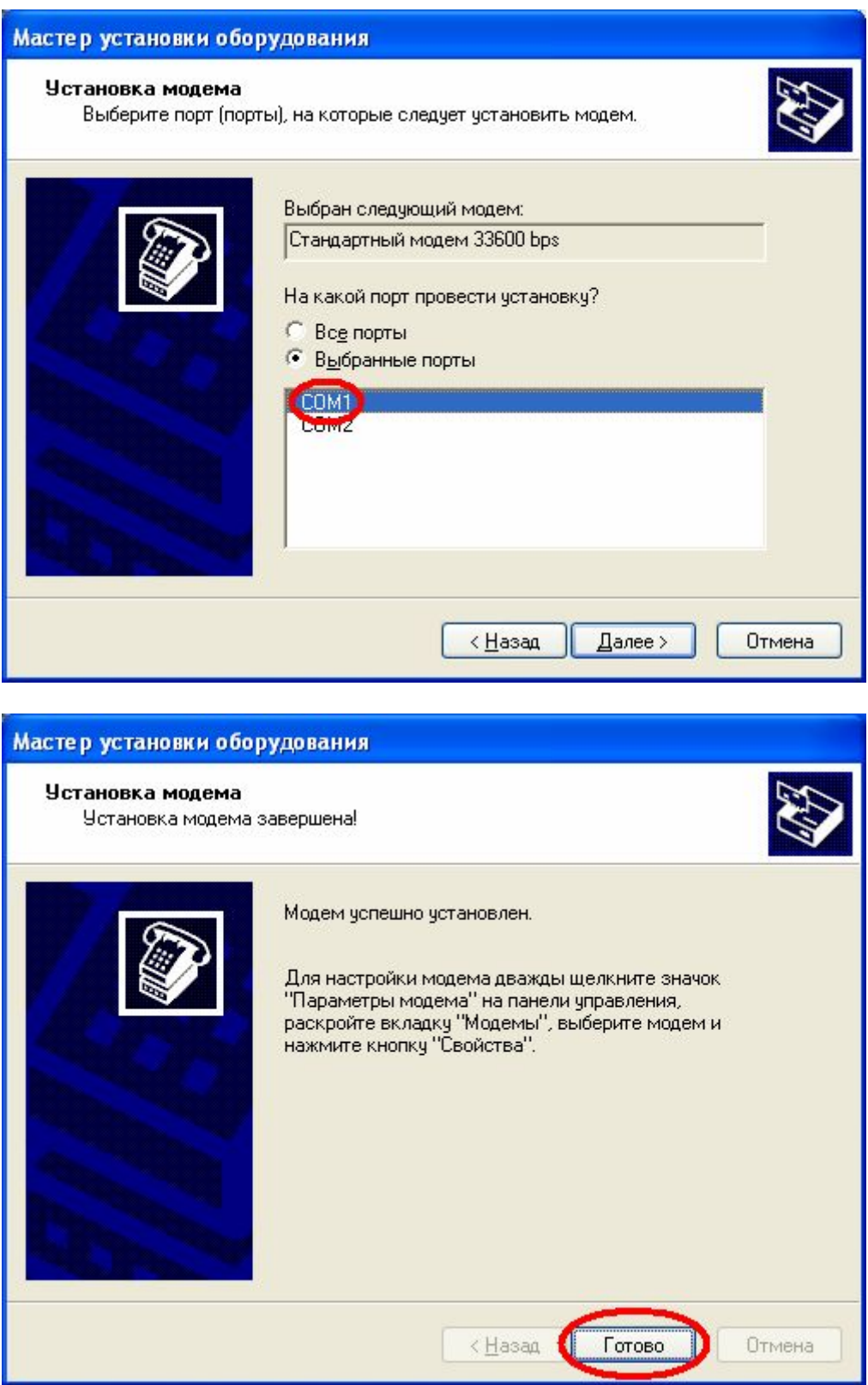

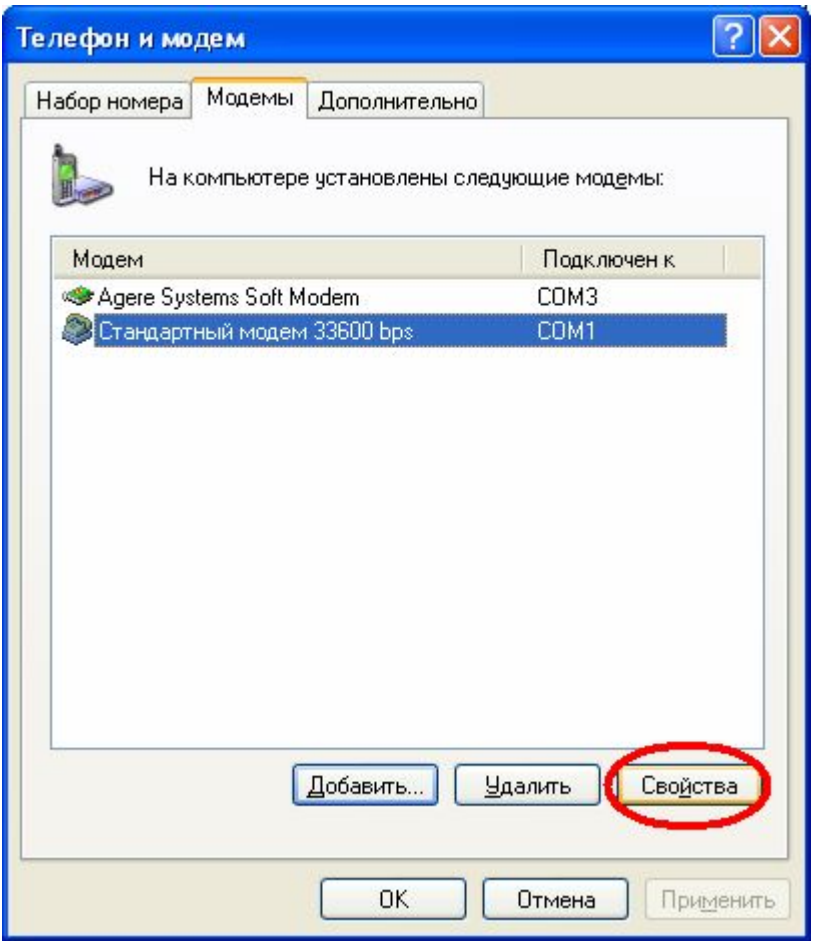

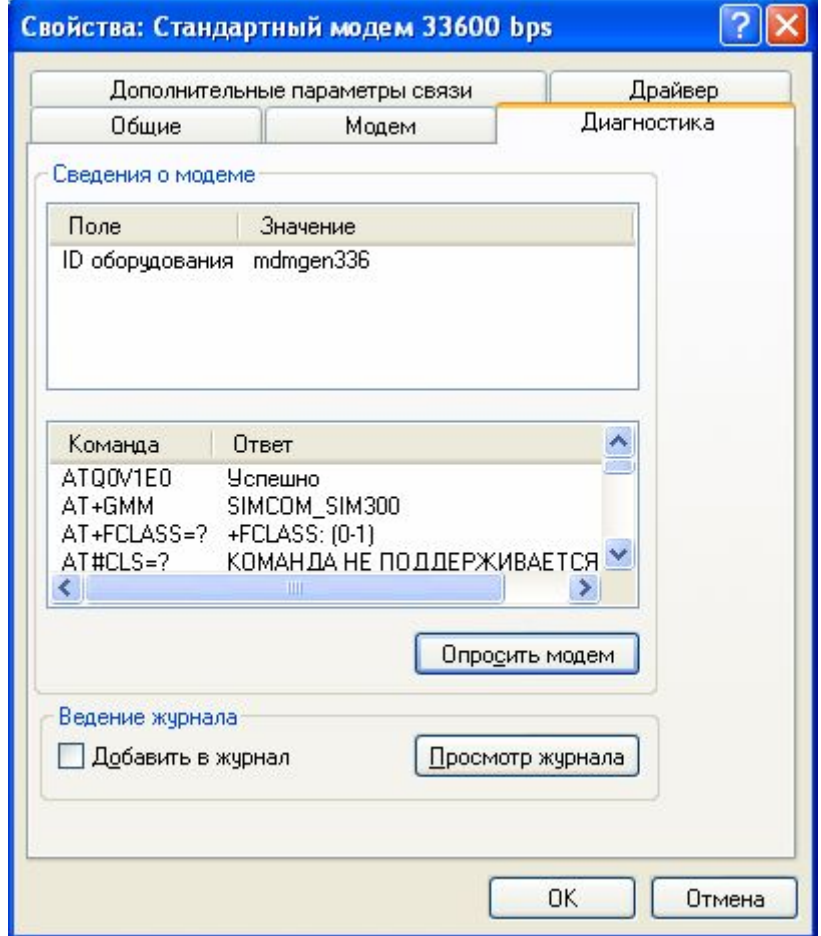

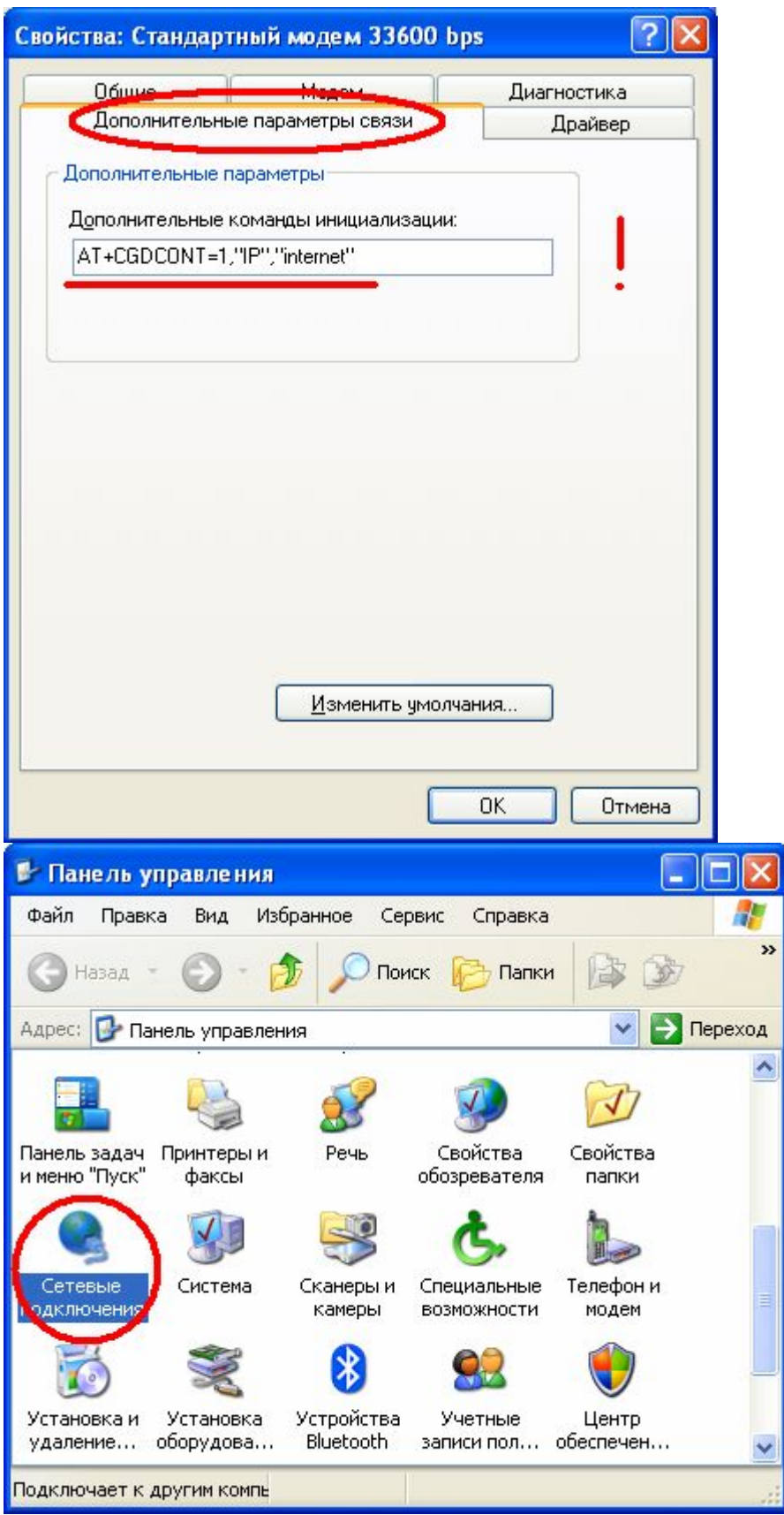

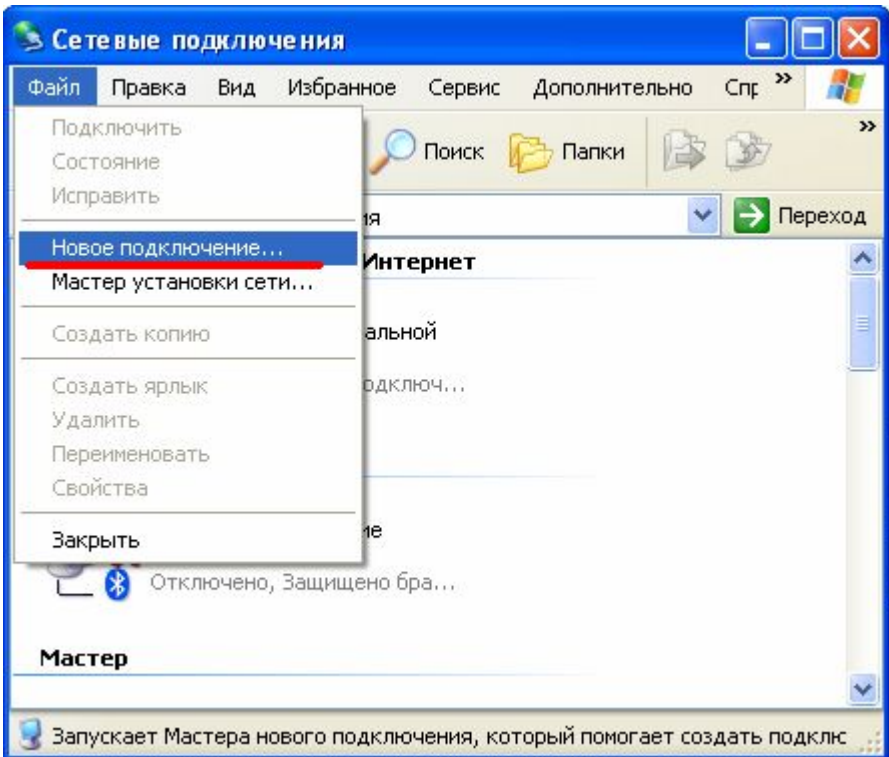

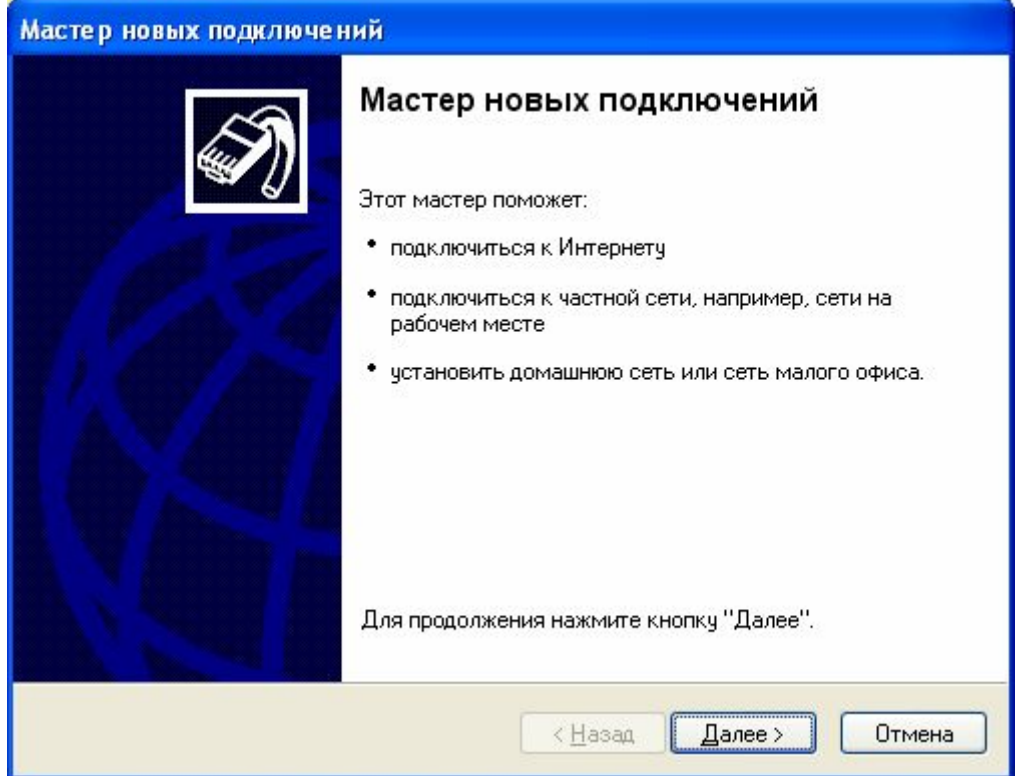

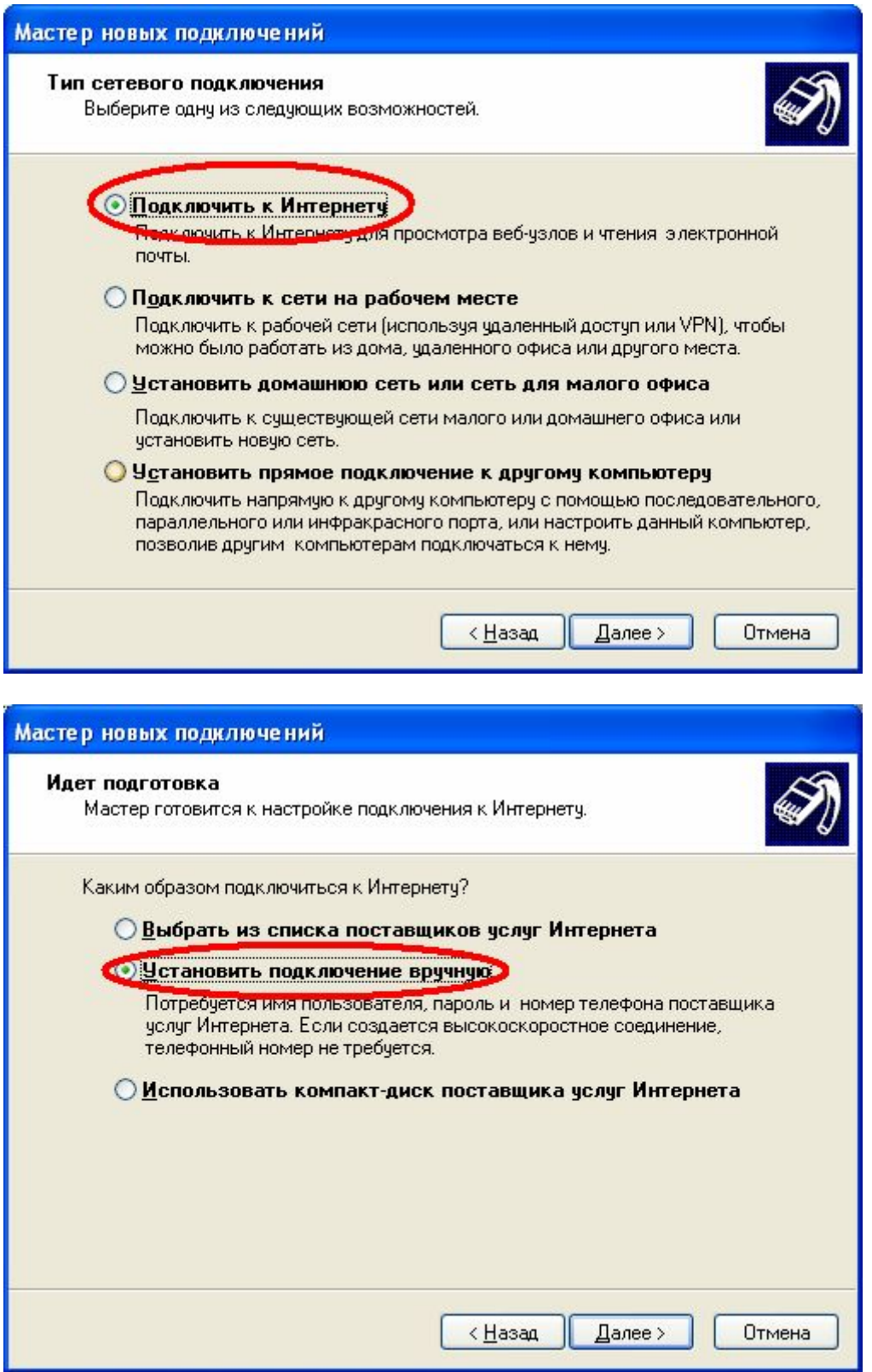

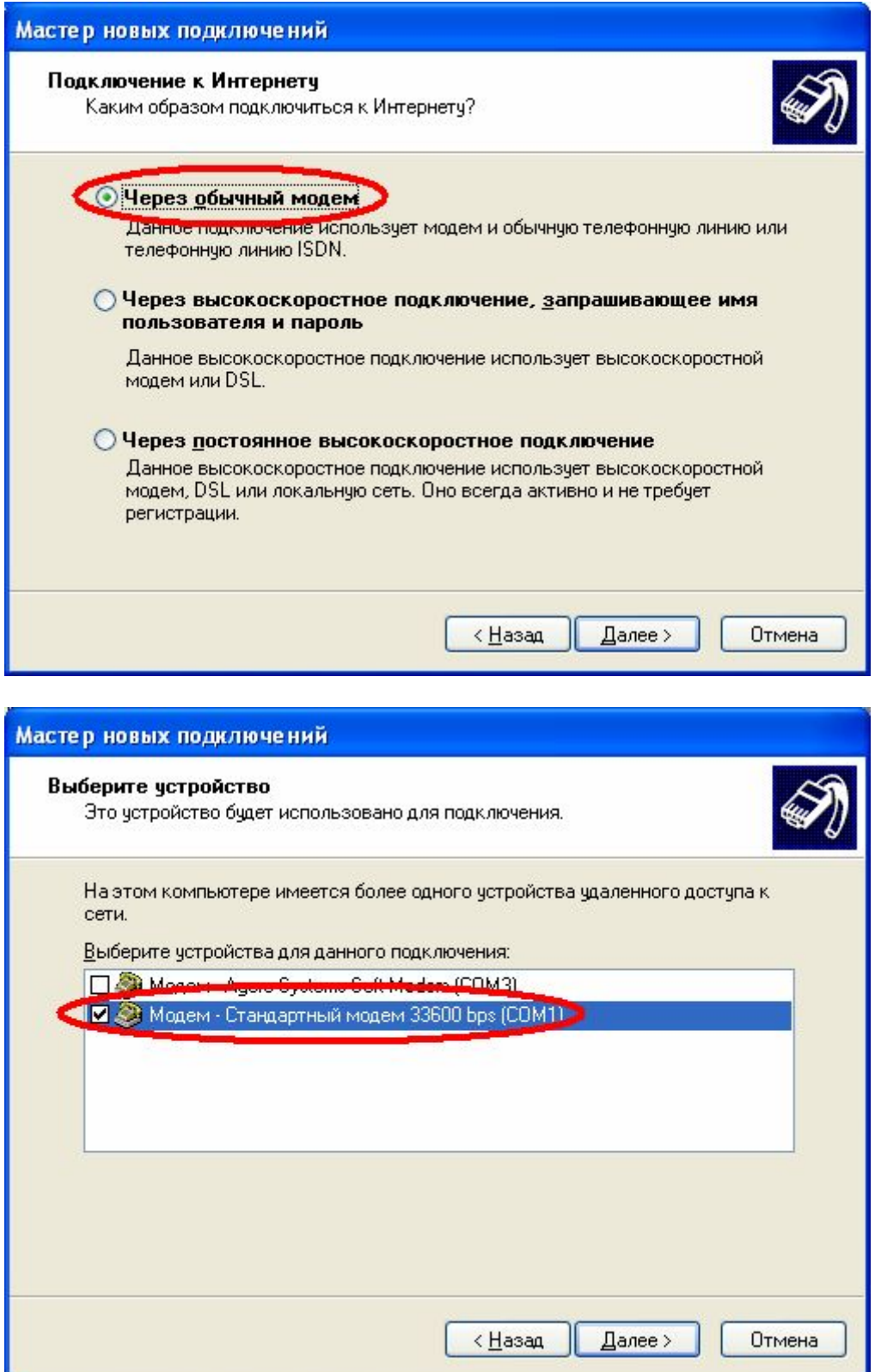

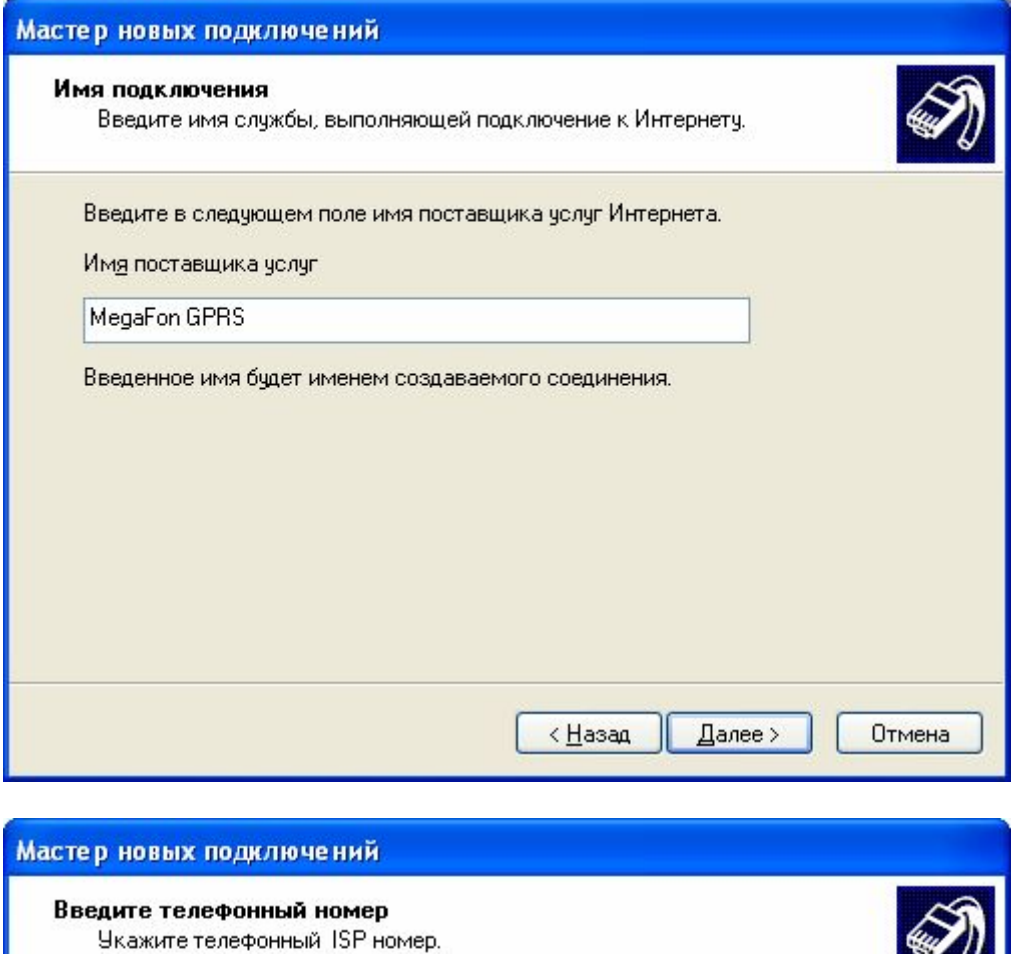

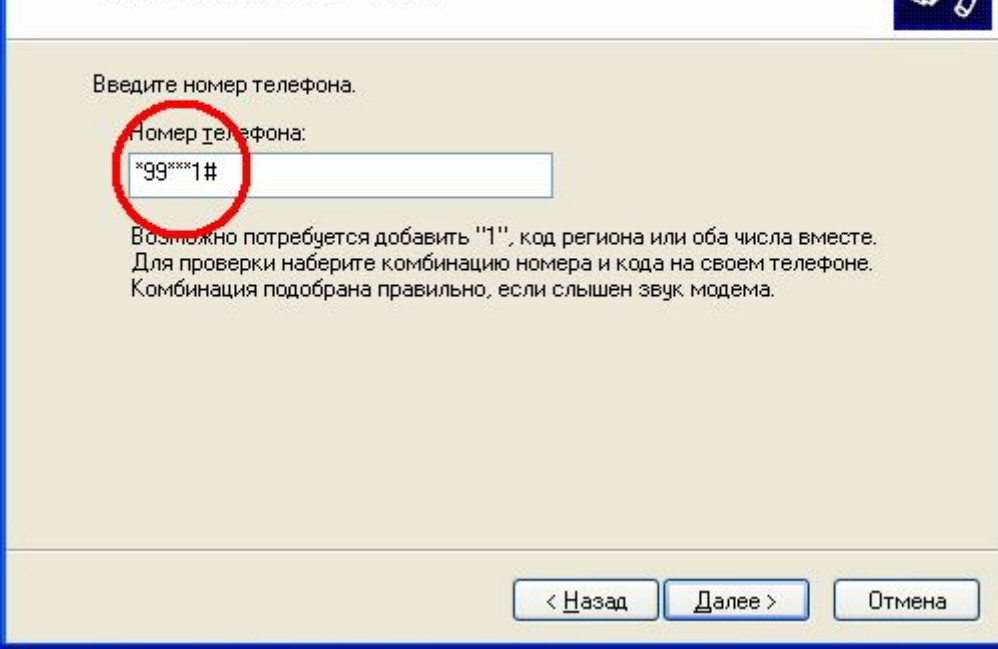

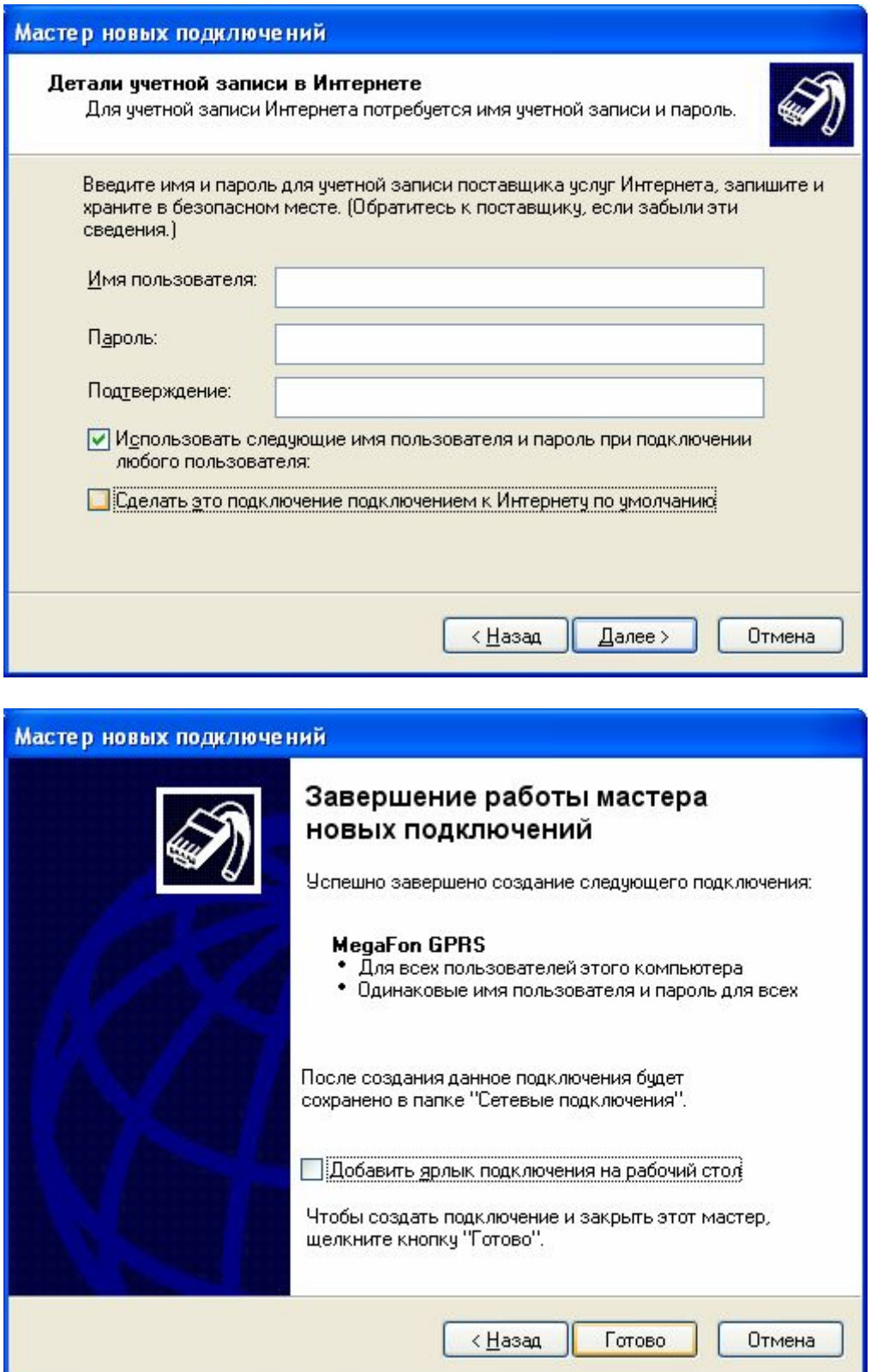

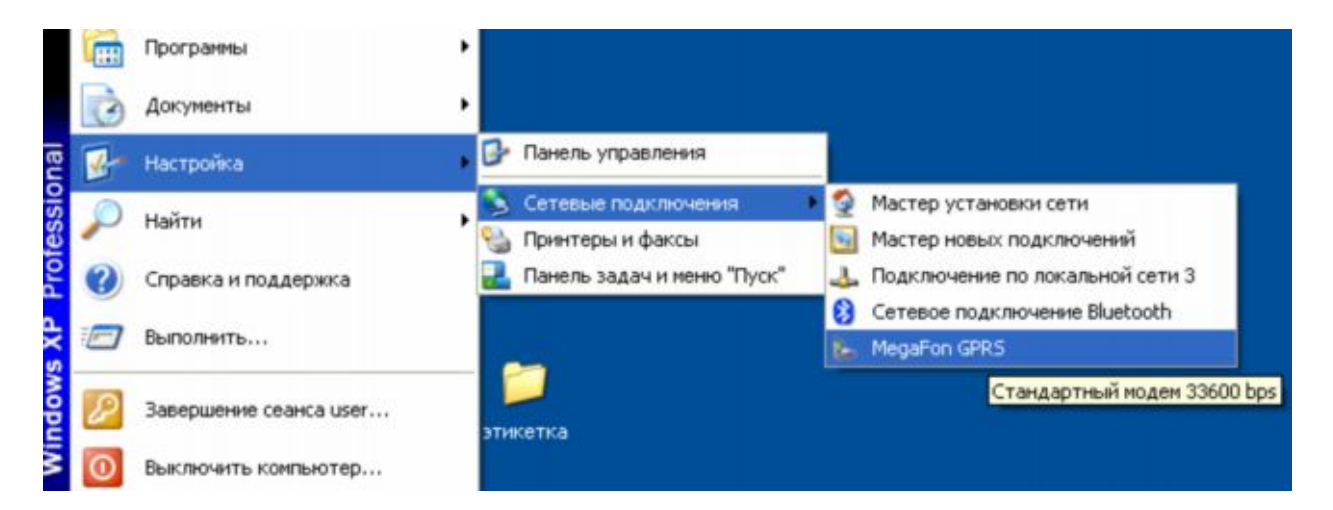

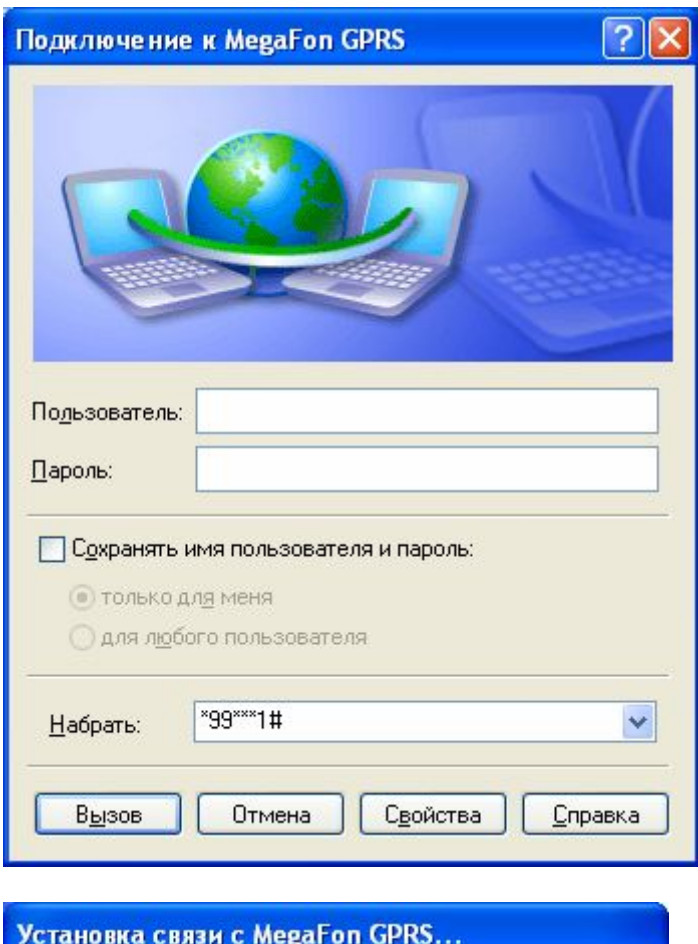

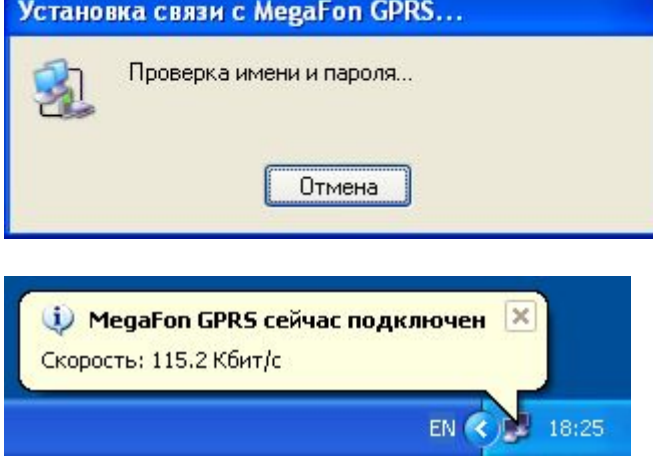